# <span id="page-0-0"></span>3.4 Populatiegemiddelde

# **Inleiding**

Wat zegt het steekproefgemiddelde over het gemiddelde in een populatie? Kun je zo maar zeggen dat als je sinaasappels in jouw steekproef een diameter van 11,4 cm hebben, dat dan ook de gemiddelde diameter van alle sinaasappels 11,4 cm is? Met welke betrouwbaarheid kan dat wel? Hoe bereken je de foutmarge?

Over deze vragen gaat dit onderdeel.

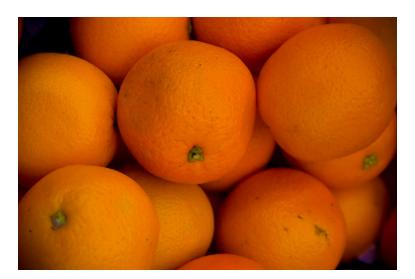

**Figuur 1**

#### **Je leert in dit onderwerp**

- de standaardafwijking (met een formule) van de steekproevenverdeling van het steekproefgemiddele uitrekenen;
- bij een gegeven betrouwbaarheidsniveau de foutmarge van de schatting van het steekproefgemiddelde berekenen;
- de grenzen van een 90%, 95% en 99% betrouwbaarheidsinterval van een schatting van het populatiegemiddelde berekenen.

#### **Voorkennis**

- de begrippen onderzoek, steekproef, populatie en representatief;
- de begrippen populatiegemiddelde, steekproefgemiddelde, betrouwbaarheidsinterval en betrouwbaarheid.

# **Verkennen**

# **Opgave V1**

Je wilt bepalen hoeveel de gemiddelde lengte van de Nederlandse vrouwen tussen 15 en 25 jaar op dit moment is. In een aselecte steekproef van 100 vind je een gemiddelde lengte van 176 cm met een standaardafwijking van 12 cm.

- **a** Je hebt alleen maar deze ene steekproef en je weet dat het steekproefresultaat afhankelijk is van toeval. Simuleer daarom een steekproevenverdeling: neem 2000 keer een steekproef van 100 en teken het staafdiagram van de steekproefproporties en de bijpassende normaalkromme.
- **b** Een andere simulatie heeft een normale steekproevenverdeling opgeleverd met gemiddelde 176 en standaardafwijking 1,3. Tussen welke waarden liggen dan de steekproefgemiddelden van 95% van de vrouwen ongeveer?
- **c** Geef het betrouwbaarheidsinterval van het populatiegemiddelde bij een betrouwbaarheidsniveau van 95%.
- **d** Doe met een betrouwbaarheid van 95% een uitspraak over de lengte van vrouwen tussen 15 en 25 jaar die roken.

# **Uitleg 1**

Een fabrikant controleert hoeveel gram product er in zijn pakjes hagelslag zit. De fabrikant neemt een steekproef van  $n = 100$  verpakkingen. Hij vindt:

- het gemiddelde gewicht in de steekproef is  $\overline{X}$  = 290 gram;
- de standaardafwijking van het gewicht in die ene steekproef is  $S = 30$  gram.

Nu is het niet juist om op grond van deze ene steekproef te concluderen dat het gemiddelde gewicht van alle pakjes hagelslag 290 gram is. Dit gemiddelde is het toevallige gemiddelde in deze steekproef,

<span id="page-1-0"></span>bij een tweede steekproef kan het wel een iets andere waarde zijn. De 290 gram is een schatting van het gemiddelde gewicht van alle pakken.

Toch zal de fabrikant een uitspraak willen doen over het gemiddelde gewicht van al zijn pakken hagelslag. Nu kan er gebruik worden gemaakt van de steekproevenverdeling (van de gemiddelden). Al eerder is genoemd dat deze verdeling een normale verdeling is.

Als n de steekproefomvang en S de standaardafwijking van de variabele in de steekproef is, geldt voor deze normale verdeling (zie **[formulekaart](https://math4all.pragma-pod.nl/resources/otherfiles/formuleblad-ha.pdf)**):

- qemiddelde  $u \approx \overline{X}$
- standaardafwijking  $\sigma = \frac{S}{\sqrt{n}}$ .

In dit geval wordt dat  $\mu = 290$  en  $\sigma = \frac{30}{\sqrt{100}} = 3$  gram.

De conclusie van de fabrikant mag nu zijn:

Er kan in de steekproef een toevalsfout ontstaan zijn. Als deze steekproef een aantal keer herhaald zou worden, ligt 68% van de gemiddelde gewichten tussen 290−3 = 287 gram en 290+3 = 293 gram.

# **Opgave 1**

Bekijk **[Uitleg 1](#page-0-0)**. Er worden steeds steekproeven van  $n = 100$  stuks genomen.

- **a** Bereken de standaardafwijking van de steekproevenverdeling van het gemiddelde als het gemiddelde gewicht in de steekproef 295 gram zou zijn met een standaardafwijking van 40 gram.
- **b** Bereken de standaardafwijking de steekproevenverdeling van het gemiddelde als het gemiddelde gewicht in de steekproef 305 gram zou zijn met een standaardafwijking van 50 gram.

### **Opgave 2**

Een machine vult pakken koffie. Een kwaliteitscontroleur neemt een aselecte steekproef van 500 pakjes. Hij weegt alle pakjes apart. Het gewicht van de pakjes heeft een standaardafwijking van 22,4 gram. De pakjes hebben een totaal gewicht van 255 kg.

- **a** Hoe groot is het gemiddelde gewicht van de pakjes in de steekproef?
- **b** Bereken de standaardafwijking van de steekproevenverdeling die hierbij past.
- **c** Op de verpakking staat dat er 500 gram koffie in zit. Wat vind je van de conclusie van de kwaliteitscontroleur dat er voldoende koffie in de pakken zit? Licht je antwoord toe.

# **Uitleg 2**

In een ziekenhuis wordt onderzoek gedaan naar het gemiddeld geboortegewicht van alle baby's die het afgelopen jaar zijn geboren. Er wordt een steekproef genomen van  $n = 30$  baby's.

Het gemiddelde gewicht van de baby's in de steekproef is het steekproefgemiddelde  $\overline{G} = 3,516$  kg. De standaardafwijking van het gewicht in de steekproef is  $S = 0.509$  kg.

Tussen welke twee grenzen ligt met 95% betrouwbaarheid het gemiddelde geboortegewicht van alle baby's in dit ziekenhuis?

De gemiddelden (hier van geboortegewichten) van veel steekproeven zijn normaal verdeeld. Als schatting voor het gemiddelde wordt genomen:

 $u = \overline{G} = 3.516$  kg.

De standaardafwijking van deze gemiddelden is  $\sigma = 0, \frac{509}{\sqrt{30}} \approx 0,093.$ 

Van 95% van de steekproeven ligt het gemiddeld geboortegewicht tussen 3,516 − 2 ⋅ 0,093 en 3,516 + 2 ⋅ 0,093, dus tussen 3,330 en 3,702 kg. Dit is het 95%-betrouwbaarheidsinterval van het populatiegemiddelde.

### <span id="page-2-0"></span>**Opgave 3**

Bekijk **[Uitleg 2](#page-1-0)**.

- **a** Bereken de standaardafwijking van de steekproevenverdeling als er steeds steekproeven van 50 baby's zouden zijn onderzocht. Neem aan dat de standaardafwijking in de steekproef niet veranderd zou zijn.
- **b** Hoe groot is het verschil tussen de bovengrens en de ondergrens van het gebied waarin het gemiddelde gewicht van alle baby's ligt?

# **Opgave 4**

Soms wil een onderzoeker een kleiner betrouwbaarheidsinterval voor het gemiddelde in een populatie.

- **a** Wat kan een onderzoeker aan de steekproef veranderen om daarvoor te zorgen? Licht je antwoord toe.
- **b** Wat gebeurt er met het betrouwbaarheidsinterval als een betrouwbaarheid 99% wordt genomen in plaats van 95%?

# **Theorie en voorbeelden**

#### **Om te onthouden**

Bij statistisch onderzoek is vaak het **populatiegemiddelde**, het gemiddelde van een statistische variabele van de hele populatie belangrijk. Dat gemiddelde wordt meestal geschat door een steekproef te nemen en daarvan het **steekproefgemiddelde**  $\overline{X}$  en de standaardafwijking  $S$  te berekenen. Maar door het nemen van een steekproef ontstaat een toevalsfout. Deze toevalsfout ontstaat in het gemiddelde, maar ook in de standaardafwijking. Met de toevalsfout in de standaardafwijking wordt geen rekening gehouden.

Als er veel steekproeven worden genomen zal de **steekproevenverdeling** van de gemiddelden altijd normaal verdeeld zijn. (Let op: De variabele zelf kan en hoeft dus niet normaal verdeeld zijn!) De standaardafwijking  $\sigma$  van deze steekproevenverdeling is:

$$
\sigma = \frac{S}{\sqrt{n}}
$$

Omdat de steekproefgemiddelden normaal verdeeld zijn, kunnen de vuistregels voor de normale verdeling worden gebruikt. Daarmee kan het gebied waarin het populatiegemiddelde ligt worden berekend.

Dit gebied heet het **betrouwbaarheidsinterval**. De grootte ervan hangt af van de gewenste **betrouwbaarheid**.

• De grenswaarden van het 95%-betrouwbaarheidsinterval zijn  $\overline{X} - 2 \cdot \sigma$  en  $\overline{X} + 2 \cdot \sigma$ .

De conclusie is dan:

Van 95% van de steekproeven ligt het gemiddelde van de populatie tussen de 'ondergrens' en de 'bovengrens'. Zie de **[formulekaart](https://math4all.pragma-pod.nl/resources/otherfiles/formuleblad-ha.pdf)**.

#### **Voorbeeld 1**

Een fabriek voor voedingsmiddelen neemt elke dag 75 monsters van een product. Daarvan meet men het aantal bacteriën per cl. Daarna berekent men het daggemiddelde en de dagstandaardafwijking van deze 75 monsters. De dagstandaardafwijking is steeds 20 bacteriën per cl.

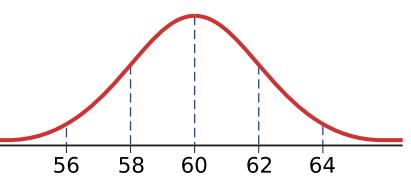

**Figuur 2** Dit wordt 100 dagen herhaald. Er zijn dan 100 daggemiddelden. Van de 100 daggemiddelden is deze steekproevenverdeling gemaakt.

Bepaal het 95%-betrouwbaarheidsinterval van het gemiddeld aantal bacteriën per cL in het product met behulp van de figuur.

<span id="page-3-0"></span>Wat is de betekenis van dit interval?

Als zowel het gemiddelde als de standaardafwijking van het aantal bacteriën per cl in de dagproductie kleiner zijn dan respectievelijk 60 en 20, heeft dat gevolgen voor het 95%-betrouwbaarheidsinterval. Beredeneer wat deze gevolgen zijn.

#### Antwoord

De figuur is de steekproevenverdeling.

De standaardafwijking daarvan is  $\frac{S}{\sqrt{n}} = \frac{20}{\sqrt{10}}$  $\frac{20}{\sqrt{100}} = 2.$ 

Het 95%-betrouwbaarheidsinterval is:  $60 \pm 2 \cdot 2 = 60 \pm 4$ .

De grenzen van het betrouwbaarheidsinterval zijn 56 en 64 bacteriën per cl.

De betekenis is: Van de 100 daggemiddelden, zijn er minstens 95 met een gemiddelde tussen 56 en 64 bacteriën per cl.

Als het gemiddelde afneemt, schuift het interval naar links.

Als de standaardafwijking kleiner wordt, wordt het interval smaller.

### **Opgave 5**

#### Bekijk **[Voorbeeld 1](#page-2-0)**.

- **a** Komt de standaardafwijking  $\sigma = 2$  overeen met de figuur?
- **b** Wat verandert er aan het betrouwbaarheidsinterval als het gemiddelde toeneemt?
- **c** Wat gebeurt er met het betrouwbaarheidsinterval als de standaardafwijking groter wordt?
- **d** Wat gebeurt er met de kleinste waarde van het betrouwbaarheidsinterval als de standaardafwijking groter wordt?

### **Opgave 6**

Een ziekenhuis heeft een nieuw computersysteem aangeschaft voor het plannen van onderzoeken voor patiënten. Vóór de aanschaf van het computersysteem was de doorlooptijd (de tijd tussen het eerste en het laatste onderzoek) gemiddeld 3,3 dagen. De standaardafwijking was erg klein.

Uit een representatieve steekproef van 100 patiënten blijkt dat het dat na de aanschaf van het computersysteem de gemiddelde doorlooptijd is gedaald tot 2,9 dagen. De standaardafwijking van de doorlooptijd in de steekproef blijkt 1,8 dagen te zijn.

- **a** Bepaal het 95%-betrouwbaarheidsinterval van de gemiddelde doorlooptijd van de patiënten na invoering.
- **b** Kan het ziekenhuis met 95% zekerheid zeggen dat de gemiddelde doorlooptijd is gedaald? Licht je antwoord toe.
- **c** Enkele maanden later herhaalt het ziekenhuis het onderzoek. De standaardafwijking van de steekproef blijkt nu 2,2 dagen te zijn. Kan het ziekenhuis nu met 95% betrouwbaarheid zeggen dat het computersysteem het nu niet goed meer doet? Licht je antwoord toe.

### **Voorbeeld 2**

Een machine vult medicijnverpakkingen met poeder. Het gewenste vulgewicht is 20 mg. De fabrikant bewaakt het vulgewicht. Daarom onderzoekt de kwaliteitsafdeling deze verpakkingen. Het is bekend dat de standaardafwijking van het vulgewicht 0,35 mg is.

De kwaliteitsafdeling wil het vulgewicht met een nauwkeurigheid van 1% van het gewenste vulgewicht bepalen. Daarmee bedoelt hij dat de afwijking van het gewenste vulgewicht maximaal 1% ervan mag zijn. Hoe groot moet de steekproefomvang zijn om dit met een 95%-betrouwbaarheid te kunnen doen?

#### Antwoord

Voor de steekproefomvang geldt de formule  $\sigma = \frac{S}{\sqrt{n}}$ .

Gegeven is  $S = 0.35$  mg.

De afwijking van het gewicht mag maximaal 1% van het gewenste gewicht zijn. Dat is 0,2 mg. Bij een betrouwbaarheid van 95% komt dit overeen met  $2 \cdot \sigma$ . Dus  $\sigma = 0.1$  mg.

Dit betekent:  $0,1 = \frac{0.35}{\sqrt{n}}$ Oplossen geeft:  $n = 12,25$ 

De steekproefomvang moet dus minstens 13 zijn.

# **Opgave 7**

#### Bekijk **[Voorbeeld 2](#page-3-0)**.

- **a** Los de vergelijking  $0, 1 = \frac{0.35}{\sqrt{n}}$  op.
- **b** Als de kwaliteitsafdeling met een nauwkeurigheid van 0,5% het gewenste vulgewicht wil bepalen, hoe groot moet dan de steekproefomvang zijn?
- **c** Als de nauwkeurigheid 1% zou zijn en de steekproefstandaardafwijking zou verdubbelen, hoe groot zou dan de steekproefomvang moeten zijn?

# **Verwerken**

#### **Opgave 8**

De vuilnisdienst van een stad wil weten hoeveel huisvuil een gezin uit deze stad tweewekelijks buitenzet. Er wordt een aselecte steekproef genomen van 250 gezinnen. Het gemiddelde gewicht huisvuil dat door deze gezinnen verbruikt werd was 12,5 kg, met een standaardafwijking van 5,3 kg.

Bereken het 95% betrouwbaarheidsinterval van de hoeveelheid huisvuil (in kg) dat per gezin in de hele stad wordt opgehaald.

#### **Opgave 9**

Bij een statistisch onderzoek wordt het populatiegemiddelde  $\mu \approx 44$  geschat. De standaardafwijking van de steekproevenverdeling is  $\sigma \approx 1.2$ .

- **a** Hoe groot zijn de grenzen van het 95% betrouwbaarheidsinterval van het populatiegemiddelde?
- **b** Het nagenoeg 100%-betrouwbaarheidsinterval voor het populatiegemiddelde is  $\overline{X} \pm 3 \cdot \sigma$ .

Hoe groot zijn de grenzen van het nagenoeg 100% betrouwbaarheidsinterval van het populatiegemiddelde?

#### **Opgave 10**

In een onderzoek is gekeken naar de soort vriendschappen die mensen hebben. De mensen zijn in drie categorieën ingedeeld: mensen met een lage zelfwaardering, mensen met een normale zelfwaardering en mensen met een hoge zelfwaardering.

De groep met een hoge zelfwaardering bestaat uit 50 mensen. Uit deze groep komen de volgende soorten vriendschappen:

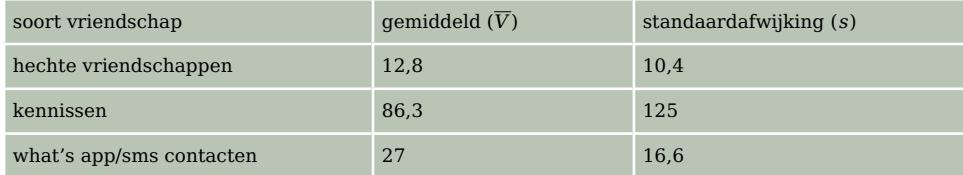

**Tabel 1**

De groep met lage zelfwaardering bestaat uit 32 mensen. Uit deze groep komen de volgende vriendschappen:

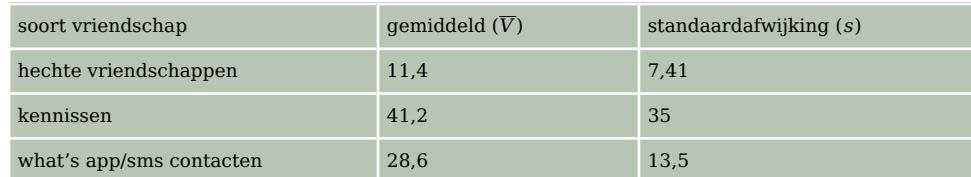

**Tabel 2**

- **a** Bereken het 95% betrouwbaarheidsinterval van het aantal hechte vriendschappen voor de groep mensen met hoge zelfwaardering.
- **b** Bereken het 95% betrouwbaarheidsinterval van het aantal hechte vriendschappen voor de groep mensen met lage zelfwaardering.
- **c** Vergelijk de betrouwbaarheidsintervallen van a en b. Welke conclusie kun je met 95% betrouwbaarheid trekken over het aantal hechte vriendschappen van mensen met verschillende zelfwaardering?

# **Opgave 11**

Een christelijke politieke partij, het CDA, kijkt via een aselecte steekproef of haar katholieke partijleider ook populair is onder andere christelijke stromingen. Het CDA selecteert 300 leden die christelijk maar niet-katholiek zijn. Ze vragen naar een rapportcijfer van de partijleider. Het gemiddelde rapportcijfer is 6,1, de standaarddeviatie is 1,7.

- **a** Bereken het 95% betrouwbaarheidsinterval.
- **b** Welke conclusie kan het CDA nu trekken?

# **Opgave 12**

Een bedrijf maakt en verkoopt light producten. Ze beweert dat haar producten slechts 140 calorieën per pakje bevatten. De Consumentenbond controleert dit met een aselecte steekproef van 25 pakjes. Ze vinden gemiddeld 147 calorieën. De standaardafwijking van deze steekproef is 15 calorieën.

- **a** De bewering van het bedrijf lijkt niet te kloppen. Onderzoek of de Consumentenbond mag zeggen: "Met 95% betrouwbaarheid zit er meer dan 140 calorieën in het lightproduct."
- **b** Wat moet het bedrijf aanpassen aan het aantal calorieën zodat de uitspraak van de Consumentenbond niet klopt?

#### **Opgave 13**

Een vulmachine vult flesjes water. Een aselecte steekproef van 30 flesjes geeft een gemiddelde inhoud van 25,1 cL. De standaardafwijking is  $s = 0.4$ .

- **a** Bereken het 95% betrouwbaarheidsinterval.
- **b** Josephine beweert dat ongeveer 5% van de steekproeven gemiddeld minder dan 25 cL per flesje bevat.

Rachid beweert dat ongeveer 2,5% van de steekproeven gemiddeld minder dan 25 cL per flesje bevat.

Wie heeft gelijk?

# **Toepassen**

#### **Opgave 14: Laboratoriumpraktijk**

Een laborant analyseert de concentratie van een actieve stof in een geneesmiddel. De standaardafwijking van deze concentratie is bekend, deze is 0,0062. De laborant doet drie metingen met als resultaat in g/l: 0,8303, 0,8259 en 0,8330.

- **a** Bereken de standaardafwijking van de steekproevenverdeling. Rond je antwoord af op vier decimalen.
- **b** Bepaal het 95% betrouwbaarheidsinterval voor de waarde van de gemiddelde concentratie van de actieve stof.
- **c** Hoeveel metingen moet de laborant minstens doen om de breedte van het 95% betrouwbaarheidsinterval kleiner dan 0,01 te krijgen?

# **Testen**

### **Opgave 15**

Bij een steekproef onder 30 pasgeboren baby's is de lengte (in cm) gemeten. De gemiddelde lengte is 52,2 cm en  $s = 2,38$  cm.

- **a** Bereken het 95% betrouwbaarheidsinterval.
- **b** Onder de metingen zit een meetfout. Een van de baby's is geen 43 maar 48 cm. Dit heeft gevolgen voor het gemiddelde en voor de steekproefstandaardafwijking. Nu is  $S = 1,84$ .

Bereken het 95% betrouwbaarheidsinterval opnieuw.

**c** Leg uit waarom een meetfout van één waarde in een kleine steekproef grotere gevolgen heeft dan in een grote steekproef voor het betrouwbaarheidsinterval.

### **Opgave 16**

Uit een steekproef van 500 lampen is de gemiddelde levensduur van de lampen van de straatverlichting in een gemeente 1500 uur met een standaardafwijking van 640 uur

- **a** Bereken het 95% betrouwbaarheidsinterval.
- **b** De gemeente wil alle lampen vervangen als naar schatting 2,5% defect is. Na hoeveel uur gaat de gemeente met de vervanging van lampen beginnen?

# **Practicum**

**Figuur 3** tiegemiddelde is in te stellen. Het doel is om te laten zien dat Een applet van een groot aantal steekproeven (steekproefgrootte in te stellen) uit een populatie waarvan het populadie steekproefgemiddelden normaal verdeeld liggen. Zo kun

**Visual Understanding VUstat:** educational apps for statistics

je een **populatiegemiddelde schatten**, met een bijbehorend een betrouwbaarheidsinterval en een foutenmarge.

• **[Simulatie steekproeven om een populatiegemiddelde te schatten](http://www.vusoft.eu/apps/sampling/index.html)**

Dit practicum is ontwikkeld door Piet van Blokland en Carel van de Giessen, zie **[www.vusoft.eu](http://www.vusoft.eu/)**

#### **Simulaties van schattingen in Excel**

Het trekken van aselecte steekproeven uit een populatie is ook te bekijken via het practicum:

• **[Steekproeven en uitspraken](http://www.math4all.nl/informatie/statistiek-steekproeven-en-uitspraken)**

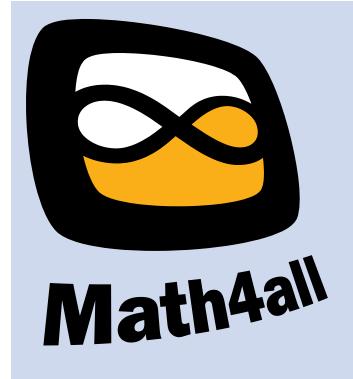

© 2021

Deze paragraaf is een onderdeel van het Math4All wiskundemateriaal.

Math4All stelt het op prijs als onvolkomenheden in het materiaal worden gemeld en ideeën voor verbeteringen in de content of dienstverlening kenbaar worden gemaakt.

Email: f.spijkers@math4all.nl

Met de Math4All maatwerkdienst kunnen complete readers worden samengesteld en toetsen worden gegenereerd. Docenten kunnen bij a.f.otten@xs4all.nl een gratis inlog voor de maatwerkdienst aanvragen.